# Package 'ravetools'

August 7, 2022

<span id="page-0-0"></span>Type Package

Title Signal Processing Toolbox for Analyzing 'Electrophysiology' Data

Version 0.0.5

Language en-US

Description Implemented fast and memory-efficient 'Notch'-filter,

'Welch-periodogram', and discrete wavelet transform algorithm for hours of high-resolution signals; providing fundamental toolbox for 'iEEG' preprocess pipelines. Documentation and examples about 'RAVE' project are provided at <<https://openwetware.org/wiki/RAVE>>, and the paper by John F. Magnotti, Zhengjia Wang, Michael S. Beauchamp (2020) [<doi:10.1016/j.neuroimage.2020.117341>](https://doi.org/10.1016/j.neuroimage.2020.117341); see 'citation(``ravetools'')' for details.

BugReports <https://github.com/dipterix/ravetools/issues>

# URL <https://dipterix.org/ravetools/>

License GPL-3

Encoding UTF-8

RoxygenNote 7.2.1

**Depends**  $R (= 4.0.0)$ 

SystemRequirements fftw3 (libfftw3-dev (deb), or fftw-devel (rpm))

**Imports** graphics, stats, filearray  $(>= 0.1.3)$ , Rcpp  $(>= 1.0.8)$ , waveslim ( $> = 1.8.2$ ), signal ( $> = 0.7.7$ ), digest ( $> = 0.6.29$ )

LinkingTo Rcpp

Suggests fftwtools, bit64, pracma, microbenchmark, testthat

# NeedsCompilation yes

Author Zhengjia Wang [aut, cre, cph], Beauchamp lab [cph], Karim Rahim [cph] (R package fftwtools), Prerau Lab [cph] (Multitaper Spectrogram Code), RcppParallel Authors [cph] (TinyParallel Code comes from RcppParallel), Marcus Geelnard [cph] (TinyThread library)

<span id="page-1-0"></span>Maintainer Zhengjia Wang <dipterix.wang@gmail.com> Repository CRAN Date/Publication 2022-08-07 00:40:02 UTC

# R topics documented:

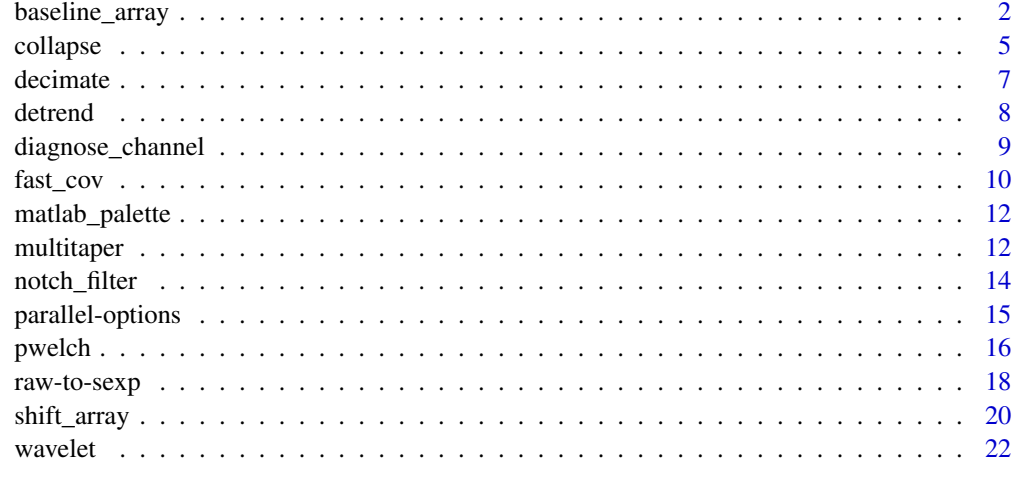

# **Index** [24](#page-23-0)

baseline\_array *Calculate Contrasts of Arrays in Different Methods*

# Description

Provides five methods to baseline an array and calculate contrast.

#### Usage

```
baseline_array(x, along_dim, unit_dims = seq_along(dim(x))[-along_dim], ...)
## S3 method for class 'array'
baseline_array(
  x,
  along_dim,
  unit\_dims = seq\_along(dim(x))[-along\_dim],method = c("percentage", "sqrt_percentage", "decibel", "zscore", "sqrt_zscore"),
 baseline_indexpoints = NULL,
 baseline_subarray = NULL,
  ...
\mathcal{L}
```
# baseline\_array 3

#### **Arguments**

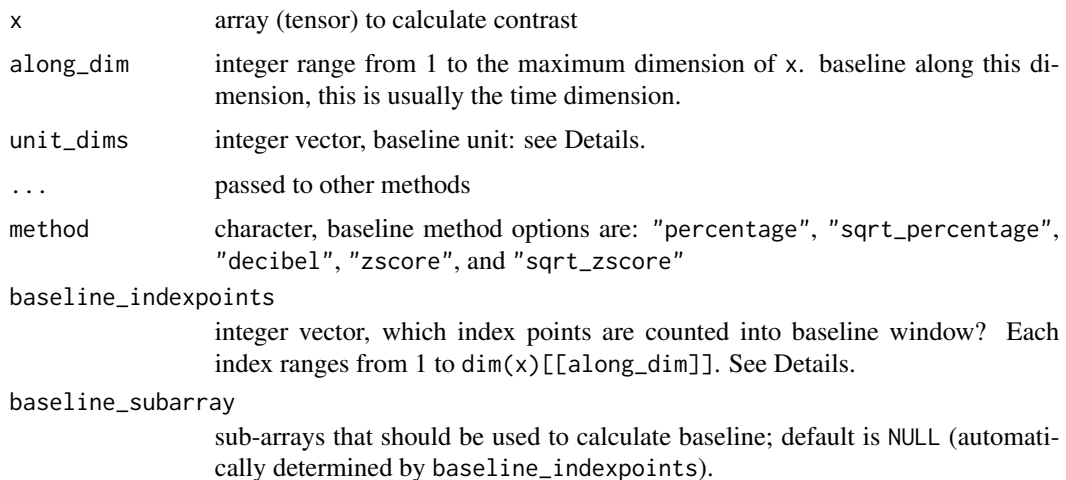

#### Details

Consider a scenario where we want to baseline a bunch of signals recorded from different locations. For each location, we record n sessions. For each session, the signal is further decomposed into frequency-time domain. In this case, we have the input x in the following form:

# sessionxfrequencyxtimexlocation

Now we want to calibrate signals for each session, frequency and location using the first 100 time points as baseline points, then the code will be

 $baseline_{a}rray(x,along_{d}im=3,baseline_{w}indow=1:100, unit_{d}ims=c(1,2,4))$ 

along\_dim=3 is dimension of time, in this case, it's the third dimension of x. baseline\_indexpoints=1:100, meaning the first 100 time points are used to calculate baseline. unit\_dims defines the unit signal. Its value  $c(1,2,4)$  means the unit signal is per session (first dimension), per frequency (second) and per location (fourth).

In some other cases, we might want to calculate baseline across frequencies then the unit signal is frequencyxtime, i.e. signals that share the same session and location also share the same baseline. In this case, we assign  $unit\_dims = c(1, 4)$ .

There are five baseline methods. They fit for different types of data. Denote z is an unit signal,  $z_0$ is its baseline slice. Then these baseline methods are:

"percentage"

$$
\frac{z-\bar{z_0}}{\bar{z_0}}\times 100\%
$$

"sqrt\_percentage"

$$
\frac{\sqrt{z}-\sqrt{z_0}}{\sqrt{z_0}}\times 100\%
$$

"decibel"

$$
10 \times (\log_{10}(z) - \log_{10}^{-}(z_0))
$$

"zscore"

$$
\frac{z-\bar{z_0}}{sd(z_0)}
$$

"sqrt\_zscore"

$$
\frac{\sqrt{z} - \sqrt{z_0}}{sd(\sqrt{z_0})}
$$

# Value

Contrast array with the same dimension as x.

```
# Set ncores = 2 to comply to CRAN policy. Please don't run this line
ravetools_threads(n_threads = 2L)
library(ravetools)
set.seed(1)
# Generate sample data
dims = c(10, 20, 30, 2)x = array(rnorm(prod(dims))^2, dims)# Set baseline window to be arbitrary 10 timepoints
baseline_window = sample(30, 10)
# ----- baseline percentage change ------
# Using base functions
re1 <- aperm(apply(x, c(1,2,4), function(y){
 m <- mean(y[baseline_window])
  (y/m - 1) * 100}), c(2,3,1,4))
# Using ravetools
re2 \leq baseline_{array}(x, 3, c(1,2,4),baseline_indexpoints = baseline_window,
                      method = 'percentage')
# Check different, should be very tiny (double precisions)
range(re2 - re1)
# Check speed for large dataset
if(interactive()){
```
#### <span id="page-4-0"></span>collapse 5

```
ravetools_threads(n_threads = -1)
dims <- c(200,20,300,2)
x <- array(rnorm(prod(dims))^2, dims)
# Set baseline window to be arbitrary 10 timepoints
baseline_window <- seq_len(100)
f1 \leftarrow function(){
  aperm(apply(x, c(1,2,4), function(y))m <- mean(y[baseline_window])
    (y/m - 1) * 100}), c(2,3,1,4))
}
f2 \leftarrow function()# equivalent as bl = x[,,baseline_window, ]
  #
  baseline_array(x, along_dim = 3,
                 baseline_indexpoints = baseline_window,
                 unit_dims = c(1,2,4), method = 'percentage')
}
range(f1() - f2())
microbenchmark::microbenchmark(f1(), f2(), times = 10L)
}
```
#### collapse *Collapse array*

#### Description

Collapse array

# Usage

```
collapse(x, keep, ...)
## S3 method for class 'array'
collapse(
  x,
 keep,
  average = TRUE,transform = c("asis", "10log10", "square", "sqrt"),
  ...
\mathcal{L}
```
6 collapse control of the collapse collapse collapse collapse collapse collapse

#### **Arguments**

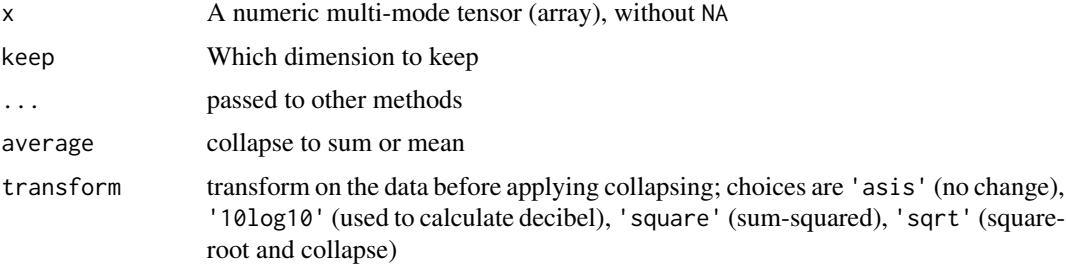

#### Value

a collapsed array with values to be mean or summation along collapsing dimensions

```
# Set ncores = 2 to comply to CRAN policy. Please don't run this line
ravetools_threads(n_threads = 2L)
# Example 1
x = matrix(1:16, 4)# Keep the first dimension and calculate sums along the rest
collapse(x, keep = 1)rowMeans(x) # Should yield the same result
# Example 2
x = array(1:120, dim = c(2,3,4,5))result = collapse(x, keep = c(3,2))compare = apply(x, c(3,2), mean)sum(abs(result - compare)) # The same, yield 0 or very small number (1e-10)
if(interactive()){
ravetools_threads(n_threads = -1)
# Example 3 (performance)
# Small data, no big difference
x = array(rnorm(240), dim = c(4, 5, 6, 2))microbenchmark::microbenchmark(
  result = collapse(x, keep = c(3,2)),compare = apply(x, c(3,2), mean),
  times = 1L, check = function(v){
   max(abs(range(do.call('-', v)))) < 1e-10
  }
\mathcal{L}# large data big difference
x = array(rnorm(prod(300, 200, 105)), c(300, 200, 105, 1))
```
#### <span id="page-6-0"></span>decimate 7 and 2008 and 2008 and 2008 and 2008 and 2008 and 2008 and 2008 and 2008 and 2008 and 2008 and 2008 and 2008 and 2008 and 2008 and 2008 and 2008 and 2008 and 2008 and 2008 and 2008 and 2008 and 2008 and 2008 and

```
microbenchmark::microbenchmark(
  result = collapse(x, keep = c(3,2)),compare = apply(x, c(3,2), mean),
  times = 1L, check = function(v){
   max(abs(range(do-call('-'', v)))) < 1e-10})
}
```
decimate *Decimate with 'FIR' or 'IIR' filter*

# Description

Decimate with 'FIR' or 'IIR' filter

#### Usage

```
decimate(x, q, n = if (ftype == "iir") 8 else 30, ftype = "fir")
```
# Arguments

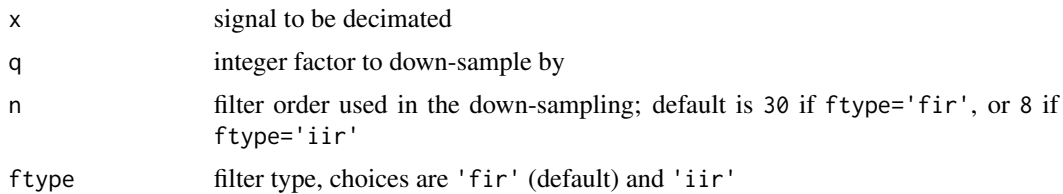

# Details

This function is migrated from signal package, but with bugs fixed on 'FIR' filters. The result agrees with 'Matlab' decimate function with 'FIR' filters. Under 'IIR' filters, the function is identical with signal::decimate, and is slightly different with 'Matlab' version.

#### Value

Decimated signal

```
x \le -1:100y \leftarrow decimate(x, 2, ftype = "fir")
y
# compare with signal package
z \leq - signal::decimate(x, 2, ftype = "fir")
```

```
# Compare decimated results
plot(x, type = 'l')points(seq(1,100, 2), y, col = "green")
points(seq(1, 100, 2), z, col = "red")
```
<span id="page-7-1"></span>detrend *Remove the trend for one or more signals*

### Description

'Detrending' is often used before the signal power calculation.

# Usage

```
determined(x, trend = c("constant", "linear"), break\_points = NULL)
```
## Arguments

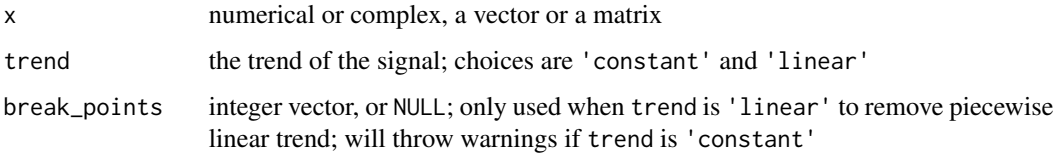

# Value

The signals with trend removed in matrix form; the number of columns is the number of signals, and number of rows is length of the signals

```
x \le - rnorm(100, mean = 1) + c(
  seq(0, 5, length.out = 50),
  seq(5, 3, length.out = 50)plot(x)
plot(detrend(x, 'constant'))
plot(detrend(x, 'linear'))
plot(detrend(x, 'linear', 50))
```
<span id="page-7-0"></span>

<span id="page-8-0"></span>diagnose\_channel *Show channel signals with diagnostic plots*

# Description

The diagnostic plots include 'Welch Periodogram' ([pwelch](#page-15-1)) and histogram ([hist](#page-0-0))

# Usage

```
diagnose_channel(
 s1,
 s2 = NULL,sc = NULL,srate,
 name = ".
  try_compress = TRUE,
 max\_freq = 300,
 window = ceiling(srate * 2),
 noverlap = window/2,
 std = 3,
 cex = 1.5,
 1wd = 0.5,
 plim = NULL,
 nclass = 100,main = "Channel Inspection",
 col = c("black", "red"),which = NULL,
 start_time = 0,
 boundary = NULL,
 mar = c(5.2, 5.1, 4.1, 2.1),mai = c(0.6, 0.54, 0.4, 0.1),
  ...
)
```
# Arguments

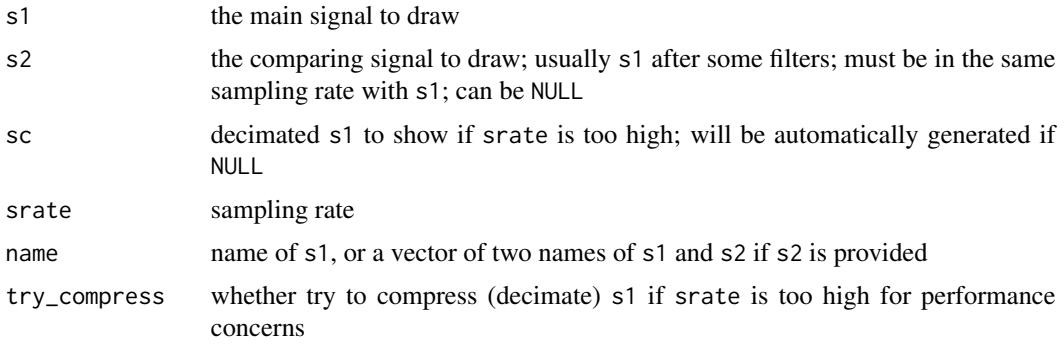

<span id="page-9-0"></span>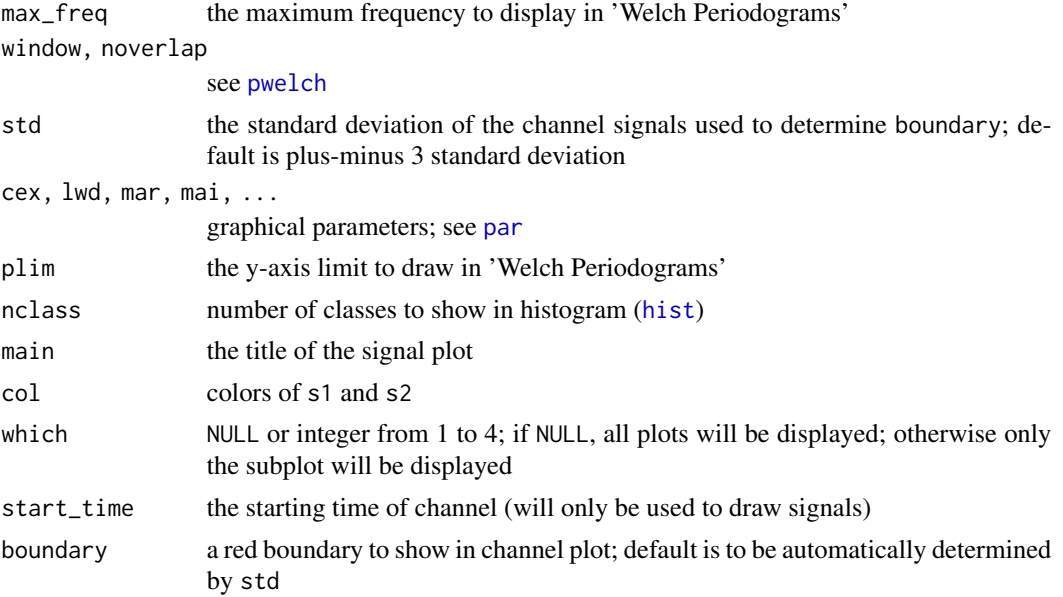

# Value

A list of boundary and y-axis limit used to draw the channel

#### Examples

```
library(ravetools)
# Generate 20 second data at 2000 Hz
time \leq seq(0, 20, by = 1 / 2000)
signal \le sin( 120 \star pi \star time) +
  sin(time * 20*pi) +exp(-time^2) *
  cos(time * 10*pi) +
  rnorm(length(time))
signal2 <- notch_filter(signal, 2000)
diagnose_channel(signal, signal2, srate = 2000,
                 name = c("Raw", "Filtered"), cex = 1)
```
fast\_cov *Calculate massive covariance matrix in parallel*

#### Description

Speed up covariance calculation for large matrices. The default behavior is the same as [cov](#page-0-0) ('pearson', no NA handling).

#### fast\_cov 11

# Usage

 $fast\_cov(x, y = NULL, col_x = NULL, col_y = NULL, df = NA)$ 

#### Arguments

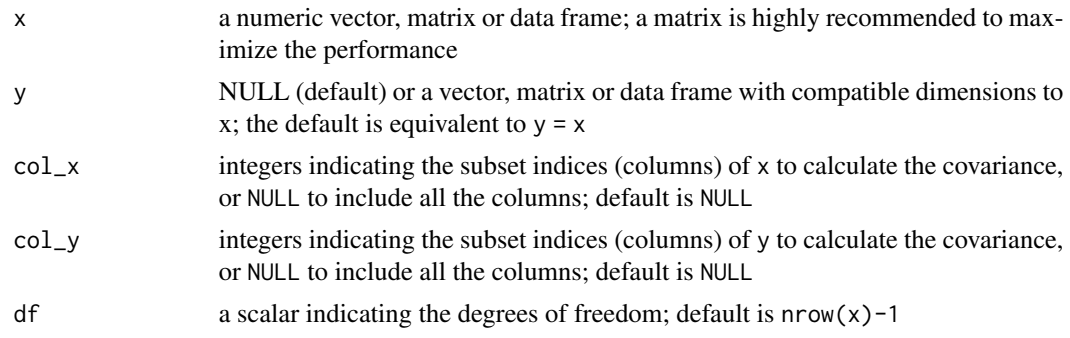

#### Value

A covariance matrix of x and y. Note that there is no NA handling. Any missing values will lead to NA in the resulting covariance matrices.

```
# Set ncores = 2 to comply to CRAN policy. Please don't run this line
ravetools_threads(n_threads = 2L)
x \le - matrix(rnorm(400), nrow = 100)
# Call `cov(x)` to compare
fast_cov(x)
# Calculate covariance of subsets
fast\_cov(x, col_x = 1, col_y = 1:2)if(interactive()){
# Speed comparison, better to use multiple cores (4, 8, or more)
# to show the differences.
ravetools_threads(n_threads = -1)
x <- matrix(rnorm(100000), nrow = 1000)
microbenchmark::microbenchmark(
  fast_cov = \{fast_{cov}(x, col_x = 1:50, col_y = 51:100)},
 cov = \{cov(x[,1:50], x[,51:100])
  },
  unit = 'ms', times = 10
)
```
<span id="page-11-0"></span>}

matlab\_palette *'Matlab' heat-map plot palette*

# Description

'Matlab' heat-map plot palette

# Usage

matlab\_palette()

### Value

vector of 64 colors

multitaper *Compute 'multitaper' spectral densities of time-series data*

# Description

Compute 'multitaper' spectral densities of time-series data

# Usage

```
multitaper_config(
  data_length,
  fs,
  frequency_range = NULL,
  time_bandwidth = 5,
  num_tapers = NULL,
 window_params = c(5, 1),
  nfft = NA,
  detrend_opt = "linear"
)
multitaper(
  data,
  fs,
  frequency_range = NULL,
  time_bandwidth = 5,
  num_tapers = NULL,
```
#### multitaper and the set of the set of the set of the set of the set of the set of the set of the set of the set of the set of the set of the set of the set of the set of the set of the set of the set of the set of the set o

```
window_params = c(5, 1),
  nfft = NA,
  detrend_opt = "linear"
\lambda
```
#### Arguments

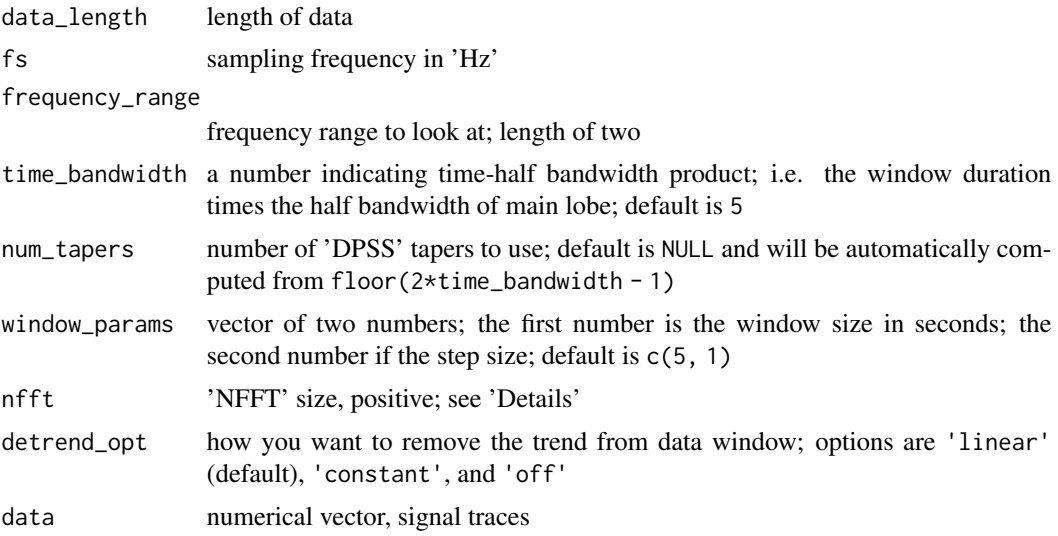

# Details

The original source code comes from 'Prerau' Lab (see 'Github' repository 'multitaper\_toolbox' under user 'preraulab'). The results tend to agree with their 'Python' implementation with precision on the order of at 1E-7 with standard deviation at most 1E-5. The original copy was licensed under a Creative Commons Attribution 'NC'-'SA' 4.0 International License ([https://](https://creativecommons.org/licenses/by-nc-sa/4.0/) [creativecommons.org/licenses/by-nc-sa/4.0/](https://creativecommons.org/licenses/by-nc-sa/4.0/)).

This package ('ravetools') redistributes the multitaper function under minor modifications on nfft. In the original copy there is no parameter to control the exact numbers of nfft, and the nfft is always the power of 2. While choosing nfft to be the power of 2 is always recommended, the modified code allows other choices.

#### Value

multitaper\_config returns a list of configuration parameters for the filters; multitaper also returns the time, frequency and corresponding spectral power.

```
time \leq - seq(0, 3, by = 0.001)
x \le -\sin(\text{time} \cdot 20 \cdot \pi) + \exp(-\text{time}^2) \cdot \cos(\text{time} \cdot 10 \cdot \pi)res <- multitaper(
  x, 1000, frequency_range = c(0,15),
```

```
time_bandwidth=1.5,
  window_params=c(2,0.01)
)
image(
 x = \text{res}time,
 y = res$frequency,
 z = 10 * log10(res$spec),
 xlab = "Time (s)",
  ylab = 'Frequency (Hz)',
  col = matlab_palette()
\mathcal{L}
```
notch\_filter *Apply 'Notch' filter*

# Description

Apply 'Notch' filter

# Usage

```
notch_filter(
  s,
  sample_rate,
  lb = c(59, 118, 178),
 ub = c(61, 122, 182),
  domain = 1
)
```
# Arguments

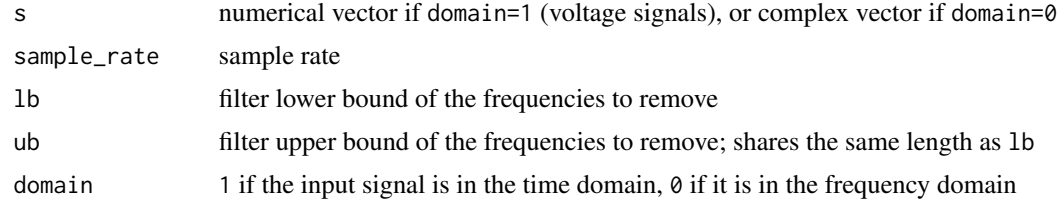

# Details

Mainly used to remove electrical line frequencies at 60, 120, and 180 Hz.

# Value

filtered signal in time domain (real numerical vector)

<span id="page-13-0"></span>

# <span id="page-14-0"></span>parallel-options 15

# Examples

```
time \leq - seq(0, 3, 0.005)
s \le sin(120 * pi * time) + rnorm(length(time))
# Welch periodogram shows a peak at 60Hz
pwelch(s, 200, plot = 1, \log = "y")# notch filter to remove 60Hz
s1 <- notch_filter(s, 200, lb = 59, ub = 61)
pwelch(s1, 200, plot = 2, log = "y", col = "red")
```
parallel-options *Set or get thread options*

# Description

Set or get thread options

#### Usage

```
detect_threads()
```

```
ravetools_threads(n_threads = "auto", stack_size = "auto")
```
#### Arguments

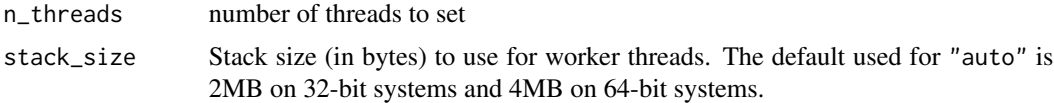

# Value

detect\_threads returns an integer of default threads that is determined by the number of CPU cores; ravetools\_threads returns nothing.

```
if(interactive()){
  detect_threads()
  ravetools_threads(n_threads = 2)
}
```
# <span id="page-15-1"></span><span id="page-15-0"></span>Description

pwelch is for single signal trace only; mv\_pwelch is for multiple traces. Currently mv\_pwelch is experimental and should not be called directly.

#### Usage

```
pwelch(
  x,
  fs,
 window = 64,
 noverlap = 8,
 nfft = 256,
 col = "black",
 xlim = NULL,ylim = NULL,
 main = "Welch periodogram",
 plot = 0,log = c("xy", "", "x", "y"),
  ...
\mathcal{L}## S3 method for class 'pwelch'
print(x, \ldots)## S3 method for class 'pwelch'
plot(
  x,
  \log = c("xy", "x", "y", ""),
  type = "1",add = FALSE,
  col = 1,
  cex = 1,
  cex.main = cex,cex.sub = cex,cex.lab = cex * 0.8,
  cex.axis = cex * 0.7,\text{las} = 1,
  main = "Welch periodogram",
 xlab,
 ylab,
  xlim = NULL,
 ylim = NULL,
  ...
```
#### <span id="page-16-0"></span>pwelch the contract of the contract of the contract of the contract of the contract of the contract of the contract of the contract of the contract of the contract of the contract of the contract of the contract of the con

 $\mathcal{L}$ 

mv\_pwelch(x, margin, fs, nfft)

# Arguments

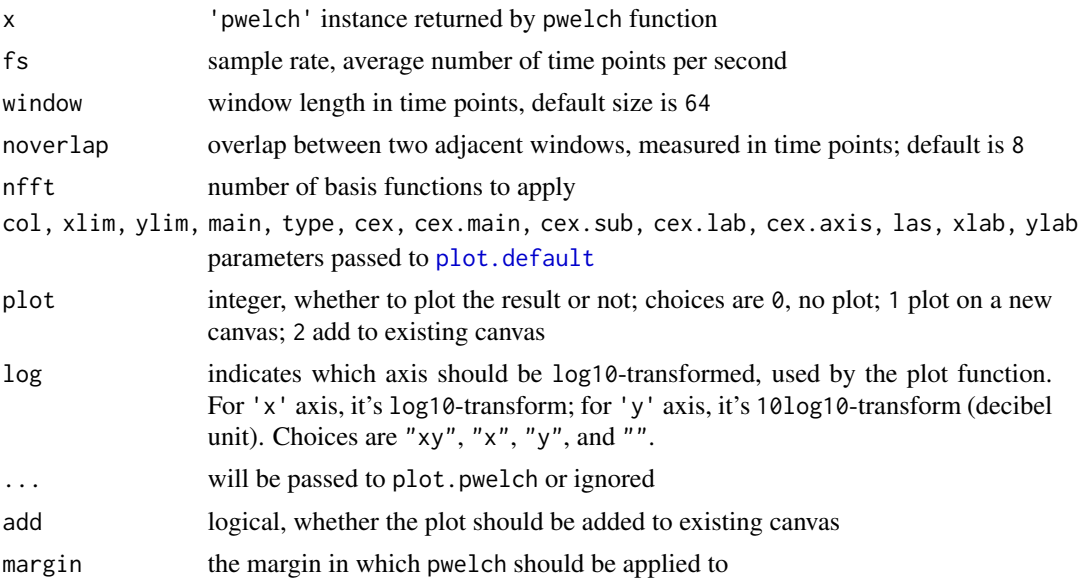

# Value

A list with class 'ravetools-pwelch' that contains the following items:

freq frequencies used to calculate the 'periodogram' spec resulting spectral power for each frequency window window function (in numerical vector) used noverlap number of overlapping time-points between two adjacent windows nfft number of basis functions fs sample rate x\_len input signal length method a character string 'Welch'

```
x <- rnorm(1000)
pwel \leq pwelch(x, 100)pwel
plot(pwel, log = "xy")
```
<span id="page-17-0"></span>

#### **Description**

Convert raw vectors to R vectors

#### Usage

```
raw_to_uint8(x)
```
raw\_to\_uint16(x)

raw\_to\_uint32(x)

raw\_to\_int8(x)

```
raw_to_int16(x)
```
raw\_to\_int32(x)

raw\_to\_int64(x)

raw\_to\_float(x)

raw\_to\_string(x)

#### Arguments

x raw vector of bytes

## Details

For numeric conversions, the function names are straightforward. For example, raw\_to\_uintN converts raw vectors to unsigned integers, and raw\_to\_intN converts raw vectors to signed integers. The number 'N' stands for the number of bits used to store the integer. For example raw\_to\_uint8 uses 8 bits (1 byte) to store an integer, hence the value range is  $0-255$ .

The input data length must be multiple of the element size represented by the underlying data. For example uint16 integer uses 16 bites, and one raw number uses 8 bits, hence two raw vectors can form one unsigned integer-16. That is, raw\_to\_uint16 requires the length of input to be multiple of two. An easy calculation is: the length of  $x$  times 8, must be divided by 'N' (see last paragraph for definition).

The returned data uses the closest available R native data type that can fully represent the data. For example, R does not have single float type, hence raw\_to\_float returns double type, which can represent all possible values in float. For raw\_to\_uint32, the potential value range is  $0 -$ ( $2^32-1$ ). This exceeds the limit of R integer type ( $-2^31$ ) - ( $2^31-1$ ). Therefore, the returned values will be real (double float) data type.

# <span id="page-18-0"></span>raw-to-sexp 19

There is no native data type that can store integer-64 data in R, package bit64 provides integer64 type, which will be used by raw\_to\_int64. Currently there is no solution to convert raw to unsigned integer-64 type.

raw\_to\_string converts raw to character string. This function respects null character, hence is slightly different than the native [rawToChar](#page-0-0), which translates raw byte-by-byte. If each raw byte represents a valid character, then the above two functions returns the same result. However, when the characters represented by raw bytes are invalid, raw\_to\_string will stop parsing and returns only the valid characters, while [rawToChar](#page-0-0) will still try to parse, and most likely to result in errors. Please see Examples for comparisons.

# Value

Numeric vectors, except for raw\_to\_string, which returns a string.

```
# 0x00, 0x7f, 0x80, 0xFF
x \le - as.raw(c(0, 127, 128, 255))
raw_to_uint8(x)
# The first bit becomes the integer sign
# 128 -> -128, 255 -> -1
raw_to_int8(x)
## Comments based on little endian system
# 0x7f00 (32512), 0xFF80 (65408 unsigned, or -128 signed)
raw_to_uint16(x)
raw_to_int16(x)
# 0xFF807F00 (4286611200 unsigned, -8356096 signed)
raw_to_uint32(x)
raw_to_int32(x)
# ---------------------------- String ---------------------------
# ASCII case: all valid
x <- charToRaw("This is an ASCII string")
raw_to_string(x)
rawToChar(x)
x <- c(charToRaw("This is the end."),
       as.raw(0),
       charToRaw("*** is invalid"))
# rawToChar will raise error
raw_to_string(x)
# ---------------------------- Integer64 ------------------------
```

```
# Runs on little endian system
x <- as.raw(c(0x80, 0x00, 0x7f, 0x80, 0xFF, 0x50, 0x7f, 0x00))
# Calculate bitstring, which concaternates the followings
# 10000000 (0x80), 00000000 (0x00), 01111111 (0x7f), 10000000 (0x80),
# 11111111 (0xFF), 01010000 (0x50), 01111111 (0x7f), 00000000 (0x00)
if(.Platform$endian == "little") {
  bitstring <- paste0(
    "00000000011111110101000011111111",
    "10000000011111110000000010000000"
  )
} else {
  bitstring <- paste0(
    "00000001000000001111111000000001",
    "11111111000010101111111000000000"
  )
}
# This is expected value
bit64::as.integer64(structure(
  bitstring,
  class = "bitstring"
))
# This is actual value
raw_to_int64(x)
```
shift\_array *Shift array by index*

# Description

Re-arrange arrays in parallel

#### Usage

```
shift_array(x, along_margin, unit_margin, shift_amount)
```
#### Arguments

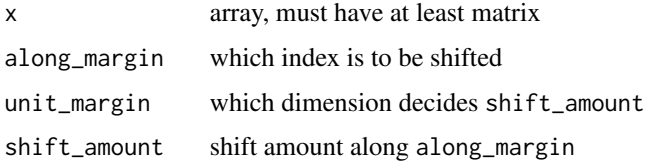

<span id="page-19-0"></span>

#### shift\_array 21

# Details

A simple use-case for this function is to think of a matrix where each row is a signal and columns stand for time. The objective is to align (time-lock) each signal according to certain events. For each signal, we want to shift the time points by certain amount.

In this case, the shift amount is defined by shift\_amount, whose length equals to number of signals. along\_margin=2 as we want to shift time points (column, the second dimension) for each signal. unit\_margin=1 because the shift amount is depend on the signal number.

#### Value

An array with same dimensions as the input x, but with index shifted. The missing elements will be filled with NA.

```
# Set ncores = 2 to comply to CRAN policy. Please don't run this line
ravetools_threads(n_threads = 2L)
x \le - matrix(1:10, nrow = 2, byrow = TRUE)
z \le shift_array(x, 2, 1, c(1,2))
y \le -NA \times xy[1,1:4] = x[1,2:5]y[2,1:3] = x[2,3:5]# Check if z ang y are the same
z - y# array case
# x is Trial x Frequency x Time
x \leftarrow \text{array}(1:27, c(3,3,3))# Shift time for each trial, amount is 1, -1, 0
shift_amount \leq c(1,-1,0)z <- shift_array(x, 3, 1, shift_amount)
if(interactive()){
par(mfrow = c(3, 2), mai = c(0.8, 0.6, 0.4, 0.1))for( ii in 1:3 ){
  image(t(x[ii, ,]), ylab = 'Frequency', xlab = 'Time',
        main = paste('Trial', ii))
  image(t(z[ii, ,]), ylab = 'Frequency', xlab = 'Time',
        main = paste('Shifted amount:', shift_amount[ii]))
}
}
```
<span id="page-21-0"></span>

# Description

Transform analog voltage signals with 'Morlet' wavelets: complex wavelet kernels with  $\pi/2$  phase differences.

# Usage

```
wavelet_kernels(freqs, srate, wave_num)
morlet_wavelet(
 data,
  freqs,
 srate,
 wave_num,
  precision = c("float", "double"),
  trend = c("constant", "linear", "none"),
  ...
)
```
# Arguments

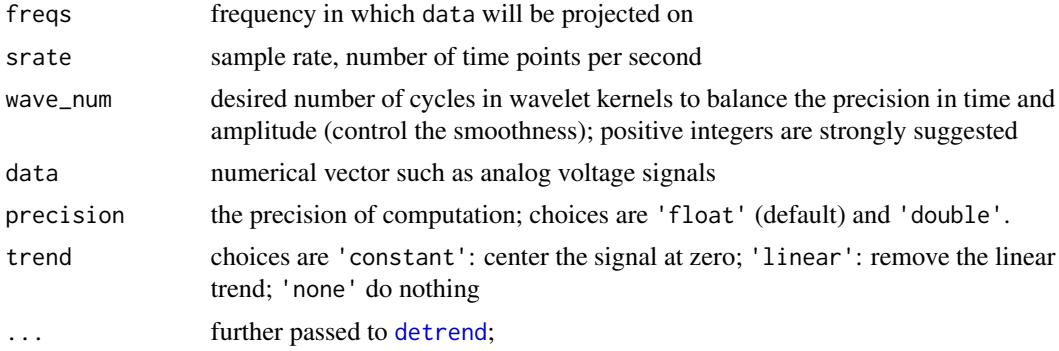

#### Value

wavelet\_kernels returns wavelet kernels to be used for wavelet function; morlet\_wavelet returns a file-based array if precision is 'float', or a list of real and imaginary arrays if precision is 'double'

# Examples

```
if(interactive()){
```
# generate sine waves

#### wavelet 23

```
time \leq - seq(0, 3, by = 0.01)
x \le -\sin(\text{time} \cdot 20 \times \pi) + \exp(-\text{time}^2) \cdot \cos(\text{time} \cdot 10 \times \pi)plot(time, x, type = 'l')# freq from 1 - 15 Hz; wavelet using float precision
freq \leq seq(1, 15, 0.2)
coef <- morlet_wavelet(x, freq, 100, c(2,3))
# to get coefficients in complex number from 1-10 time points
coef[1:10, ]
# power
power <- Mod(coef[])^2
# Power peaks at 5Hz and 10Hz at early stages
# After 1.0 second, 5Hz component fade away
image(power, x = time, y = freq, ylab = "frequency")# wavelet using double precision
coef2 <- morlet_wavelet(x, freq, 100, c(2,3), precision = "double")
power2 <- (coef2$real[])^2 + (coef2$imag[])^2
image(power2, x = time, y = freq, ylab = "frequency")# The maximum relative change of power with different precisions
max(abs(power/power2 - 1))
# display kernels
freq \le seq(1, 15, 1)
kern <- wavelet_kernels(freq, 100, c(2,3))
print(kern)
plot(kern)
}
```
# <span id="page-23-0"></span>Index

```
baseline_array, 2
```
shift\_array, [20](#page-19-0)

collapse, [5](#page-4-0) cov, *[10](#page-9-0)*

decimate, [7](#page-6-0) detect\_threads *(*parallel-options*)*, [15](#page-14-0) detrend, [8,](#page-7-0) *[22](#page-21-0)* diagnose\_channel, [9](#page-8-0)

fast\_cov, [10](#page-9-0)

hist, *[9,](#page-8-0) [10](#page-9-0)*

```
matlab_palette, 12
morlet_wavelet (wavelet), 22
multitaper, 12
multitaper_config (multitaper), 12
mv_pwelch (pwelch), 16
```

```
notch_filter, 14
```

```
par, 10
parallel-options, 15
plot.default, 17
plot.pwelch (pwelch), 16
print.pwelch (pwelch), 16
pwelch, 9, 10, 16
```

```
ravetools_threads (parallel-options), 15
raw-to-sexp, 18
raw_to_float (raw-to-sexp), 18
raw_to_int16 (raw-to-sexp), 18
raw_to_int32 (raw-to-sexp), 18
raw_to_int64 (raw-to-sexp), 18
raw_to_int8 (raw-to-sexp), 18
raw_to_string (raw-to-sexp), 18
raw_to_uint16 (raw-to-sexp), 18
raw_to_uint32 (raw-to-sexp), 18
raw_to_uint8 (raw-to-sexp), 18
rawToChar, 19
```
wavelet, [22](#page-21-0) wavelet\_kernels *(*wavelet*)*, [22](#page-21-0)